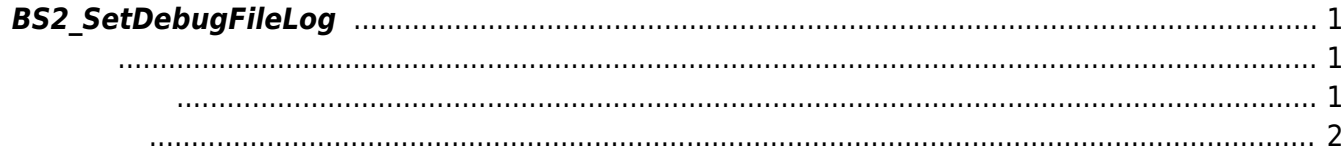

<span id="page-1-3"></span>[SDK API](https://kb.supremainc.com/bs2sdk./doku.php?id=ko:sdk_api) > [BS2\\_SetDebugFileLog](#page-1-3)

## <span id="page-1-0"></span>**BS2\_SetDebugFileLog**

 $[+ 2.6.4]$  SDK

 $\sim$  SDK  $\sim$ 

YYYYMMDD.log

## <span id="page-1-1"></span>#include "BS\_API.h"

로에 자동으로 생성됩니다.

int BS2\_SetDebugFileLog(uint32\_t level, uint32\_t module, const char\* logPath);

## <span id="page-1-2"></span> $\bullet$  [In] *level* :

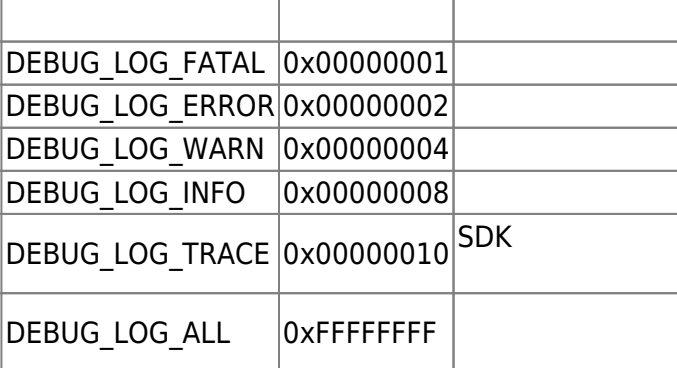

 $\bullet$  [In]  $module:$ 

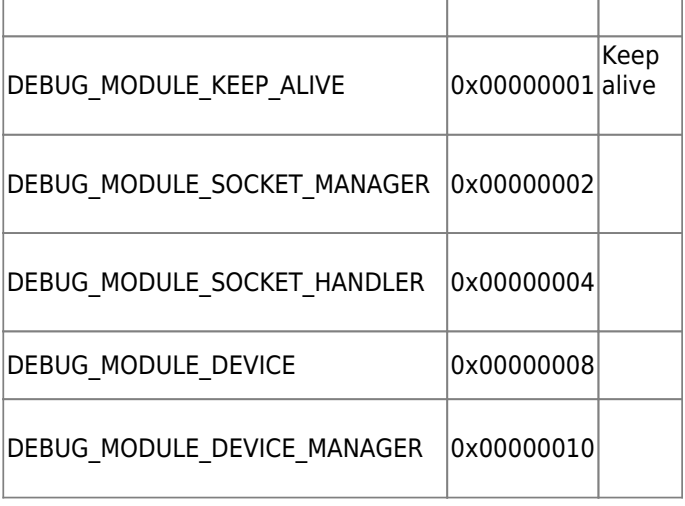

<span id="page-2-0"></span>합니다.

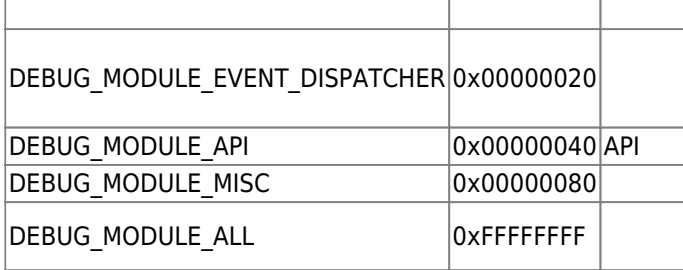

• [In] *logPath* :

## BS\_SDK\_SUCCESS

From: <https://kb.supremainc.com/bs2sdk./>- **BioStar 2 Device SDK**

Permanent link: **[https://kb.supremainc.com/bs2sdk./doku.php?id=ko:bs2\\_setdebugfilelog&rev=1557383184](https://kb.supremainc.com/bs2sdk./doku.php?id=ko:bs2_setdebugfilelog&rev=1557383184)**

Last update: **2019/05/09 15:26**